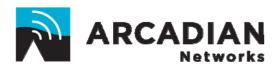

# AE11G OW WIRELESS MODEM UNIT User Guide

An Arcadian Networks Inc. Technical Document

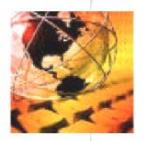

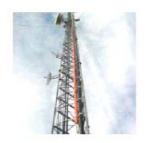

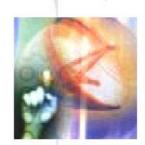

Version: **10**2 P/N: **3BRXXXX** 

## **Copyright and Trademark Information:**

© 2008 Arcadian Networks Inc. All rights reserved.

Arcadian Networks Inc. reserves the right to alter the equipment specifications and descriptions in this publication without prior notice. No part of this publication shall be deemed part of any contract or warranty unless specifically incorporated by reference into such contract or warranty.

The information contained herein is merely descriptive in nature, and does not constitute a binding offer for the sale of the product described herein. Any use of the Arcadian Networks Inc. logo or trademarks is forbidden without prior written approval from Arcadian Networks Inc.

All trademarks mentioned herein are the property of their respective owners. Arcadian Networks Inc.'s trademarks include, but are not limited to, "Arcadian Networks" and "Wireless liberty for all."

#### **FCC COMPLIANCE STATEMENT**

**NOTE:** This equipment is authorized under FCC ID:**V72AE110W** to operate in the A Block of the Upper 700 MHz Band pursuant to Part 27 of the FCC's rules.

In addition, this equipment has been tested and found to comply with the limits for a Class A digital device, pursuant to Part 15 of the FCC Rules. These limits are designed to provide reasonable protection against harmful interference when the equipment is operated in a commercial environment. This equipment generates, uses, and can radiate radio frequency energy and, if not installed and used in accordance with the instruction manual, may cause harmful interference to radio communications. Operation of this equipment in a residential area is likely to cause harmful interference in which case the user will be required to correct the interference at his own expense.

#### Warning!

Changes or modifications to this equipment not expressly approved by Arcadian Networks, Inc. could void the user's authority to operate the equipment.

# Installation and Safety Information

The following information is provided to ensure safe operation of this equipment. Arcadian Networks assumes no liability in the event that the customer fails to comply with the following safety precautions and warnings.

#### **DC System Power-on**

- 1- When connecting the DC power lines, make sure to connect the Ground line first.
- 2- When disconnecting the DC power lines, make sure to disconnect Ground last.
- 3- FUSE Replacement: Make sure to use a fuse of the same type and value!
- 4- EUT shall be powered from limited power source up to 100VA according UL 60950-1 requirements.

L'équipement sous tension doit être branché a une source limitée au maximum de 100 VA conformément a UL 60950-1.

5- Voltage rating is 12 VDC

La tension d'opération est à 12 VDC.

#### **Earthing**

The minimum cross sectional area of the protective earthing should be 1mm<sup>2</sup>.

La section du fil de terre doit être d'un minimum 1mm<sup>2</sup>

#### **Cables**

The power, Ethernet and RS232 cables shall be limited up to 140 Feet (42.6 meter).

Les branchements électriques, Ethernet & RS232 doivent être limités a un maximum de 140 pieds (42.6 mètres)

# **Repair Safety**

Repairs of modem should take place only in Arcadian Networks service laboratories or in service laboratories of other Arcadian Networks formally approved distributors.

In case of field handling, disconnect the unit from power supply for safest repair.

# **Safety Summary**

#### Warnings:

Carefully connect units to the supply circuit so that wiring is not overloaded. Connect the Ground first (and remove Ground last when disconnecting).

Read the installation instructions before connecting the system to its power source.

Secure all power cabling when installing this unit.

Do not touch the power supply when the power cord is connected. Line voltages are present within the power supply, even when the power switch is off and the power cord is connected.

Before working on equipment that is connected to power lines, remove jewelry (including rings, necklaces, and watches). Metal objects heat up when connected to the power and ground. This can cause serious burns or weld the metal object to the terminals.

# **CONTENTS**

| 1                                         | Overview and Purpose                                                                           |                              |
|-------------------------------------------|------------------------------------------------------------------------------------------------|------------------------------|
| 1.1                                       | Purpose of This User's Guide                                                                   | 7                            |
| 1.2                                       | Target Audience                                                                                | 7                            |
| 1.3                                       | Document Conventions                                                                           | 8                            |
| 1.4                                       | Arcadian Networks                                                                              | 9                            |
| 2                                         | AE11G OW description                                                                           | 10                           |
| 2.1                                       | Overview                                                                                       | 10                           |
| 2.2                                       | IP Encapsulation Bridge                                                                        | 11                           |
| 2.3                                       | VPN module                                                                                     | 11                           |
| 2.4                                       | Housing                                                                                        | 11                           |
| 2.5                                       | Right Panel Connectors                                                                         | 13                           |
| 2.6                                       | Left Panel Connectors                                                                          | 15                           |
| 2                                         | Using the Modem                                                                                | 16                           |
| 3                                         | Osing the Modelli                                                                              | 10                           |
| 4                                         | Technical Specifications                                                                       |                              |
|                                           |                                                                                                | 17                           |
| 4                                         | Technical Specifications  Troubleshooting                                                      | 17<br>19                     |
| 4 5                                       | Technical Specifications                                                                       | <b>17</b><br><b>19</b>       |
| <b>4 5</b> 5.1                            | Troubleshooting Local troubleshooting                                                          | <b>17</b><br><b>19</b><br>19 |
| <b>4 5 5</b> .1 <b>5</b> .2               | Troubleshooting  Local troubleshooting  Remote troubleshooting                                 | 17191919                     |
| <b>4 5 5 5 1 5 2</b>                      | Troubleshooting                                                                                | 1719191920                   |
| <b>4 5 5</b> .1 <b>5</b> .2 <b>6 6</b> .1 | Troubleshooting Local troubleshooting Remote troubleshooting  References General documentation | 171919192020                 |

## 1 OVERVIEW AND PURPOSE

Welcome to the User's Guide for the **Arcadian Networks Inc. AE11G OW Modem**.

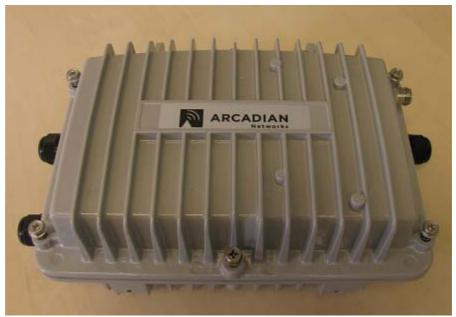

Figure 1-1: The Arcadian Networks AE11G OW Wireless Modem Unit

# 1.1 Purpose of This User's Guide

This guide is designed to be used as a tool in the initial installation and periodic maintenance of the AE11G OW. It contains information on how to perform the following tasks:

- Installing the AE11G OW
- Maintaining the AE11G OW
- Troubleshooting the AE11G OW

# 1.2 Target Audience

This guide is intended for service personnel required to install, configure or maintain the AE11G OW modem.

## 1.3 Document Conventions

This guide is intended for service personnel required to install, configure or maintain the AE11G OW modem.

The following icons appear throughout this guide:

**Note:** This is a note. It provides additional information on the current topic.

Warning: This is a warning. It contains cautionary information on the current topic.

**Tip:** This is a tip. It provides time saving information to the reader.

#### 1.4 Arcadian Networks

Arcadian Networks designs and delivers wireless broadband communication systems to the energy sector. The real-time, two-way communication networks provide the backbone of all "smart" energy solutions — delivering operating efficiencies, interoperability and security. Designed specifically for utility, oil and gas, and renewable energy industries, the IP converged networks are based on private, secured 700 MHz spectrum. Customized services range from blueprint to network deployment, systems integration, through customer service.

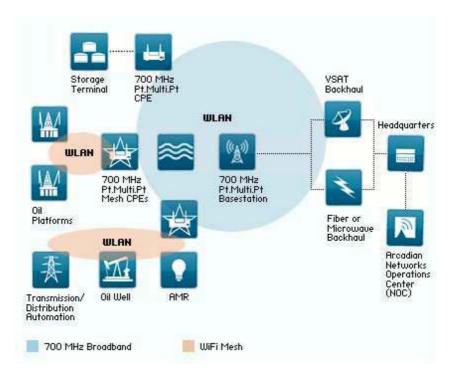

## 2 AE11G OW DESCRIPTION

#### 2.1 Overview

The AE11G OW modem offers the following features:

- Suitable for outdoor environment: NEMA-4X certified
- Integrated product destined to Advance Metering Infrastructure (AMI) and SCADA applications that combines 3 sub-modules
  - Licensed 700MHz ANI Wireless Backhaul
  - Unlicensed 900 MHz Itron OpenWay ® Cell Relay
  - An optional licensed 900MHz Wireless Gateway
- On licensed 700 MHz ANI Wireless interface :
  - High data rate available per 1MHz sector: up to 1.2 Mbps downstream and 0.8 Mbps upstream
  - Point-to-multipoint technology with RF coverage of up to a 20 mile radius
  - SCADA connection to support legacy systems with a serial and LAN interfaces
  - Adaptive modulation
  - End-to-End IPSec/IKE VPN Security
- On unlicensed 900 MHz (ISM band) Itron OpenWay® Cell Relay interface:
  - Delivers RF connectivity to up to 1000 Itron OpenWay® Centron meters in the field.
  - Provides IP encapsulation and monitoring with Itron OpenWay® Collection Engine
- On optional licensed 900 MHz Wireless Gateway interface:
  - Delivers RF connectivity to "Hard to Reach" Itron OpenWay® Centron meters in the field.
  - Delivers RF connectivity to DA (Data Automation) devices in the field.

The AE11G OW utilizes DOCSIS® like architecture for deployment in the rugged environment and harsh terrain common to the energy sector.

Leveraging Arcadian Networks' high performance 700 MHz radio, the AE11G OW has 10/100 BaseT Ethernet and Serial RS-232 interfaces. Its IP Encapsulation Bridge is ideal for use in a Supervisory, Control and Data Acquisition (SCADA) system. Arcadians Networks' AE11G OW provides secure IP communication for monitoring and controlling remote substations, AMI backhaul, distributed renewables, demand response and distribution automation applications. Video surveillance or other IP traffic is supported making it possible to deploy security systems and other real-time remote applications. The system provides Quality of Service (QoS) tools to prioritize mission critical data over other information. The AE11G OW

implements an IPSec-based VPN that provides End-to-End security between the remote location and the customer's data center. The embedded Security Appliance ensures secure data transmission along the entire communication path.

The AE11G OW sub-modules are integrated into a single housing. This housing is designed for easy mounting on a wall, shelf, or pole at the remote location. The modem has a NEMA-4X certified enclosure.

Used in conjunction with Arcadian Networks' ABSR-757 Base Station, the AE11V provides high-speed data services in large geographic areas. The Arcadian Networks product line has recently been rebranded.

## 2.2 IP Encapsulation Bridge

The IP Encapsulation Bridge enables Serial RS-232 traffic to be routed from the AE11V modem through the wireless/IP network. Although the IP Encapsulation Bridge and the modem are one physical component, logically, the modem and IP Encapsulation Bridge are considered separate and each have their own IP addresses and are managed separately. Refer to the NMS User Guide for configuration information

#### 2.3 VPN module

The AE11V implements an IPSec-based VPN Module that provides End-to-End security between the CPE site and the customer's data center. Although the VPN Module and the modem are one physical component, logically, the modem and VPN Module are considered separate and each have their own IP addresses and are managed separately. Refer to the NMS User Guide for configuration information.

# 2.4 Housing

The AE11V is housed in a case designed to protect against moisture and extreme temperatures. It is designed to meet the ETS 300 019 part 2-4 class 4.1 environment standards for non-weather protected locations.

The AE11G OW is not designed for field servicing.

The housing is fully sealed, and uses a pressure valve to equalize pressure inside and outside the housing while holding out water molecules.

The housing is designed to provide a fully stable environment with the ability to resist moisture even in full immersion, and provides RF shielding for the internal modules.

The housing is constructed of a metallic NEMA 4X enclosure, and the exterior of the housing is painted. The housing provides natural air-convection in the allowed mounting positions to ensure the appropriate thermal conditions. The housing is held in place by locking screws to maintain a proper seal. The AE11G OW withstands shocks and vibrations, and has been also designed to withstand dielectric strength and impulse voltage.

The Ethernet and Serial RS232 interfaces were designed to protect the interface pins.

# 2.5 Right Panel Connectors

There are two connectors located on the right panel of the AE11G OW modem.

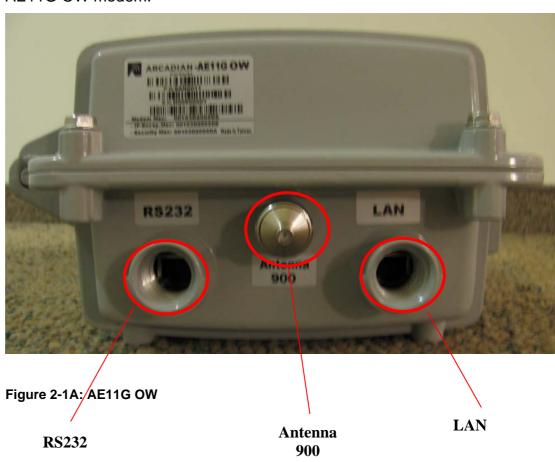

| Connector   | Function                                                                                                    |
|-------------|----------------------------------------------------------------------------------------------------|
| LAN         | Connect an RJ-45 Ethernet cable to this port.<br>The other end of the cable can be connected to<br>the PC or IP-enabled device (RTU, Video<br>surveillance etc) |
| RS232       | Connect a RS232 cable to this port. The other end of the cable can be connected to the subscriber's SCADA devices                                               |
| Antenna 900 | N-type Female connector for the external<br>Antenna to licensed 900 MHz wireless gateway                                                                        |

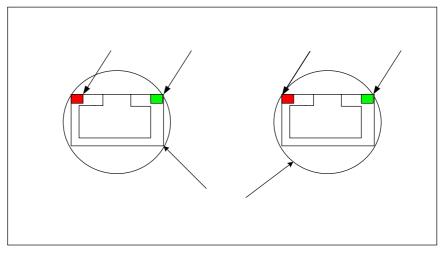

RF activity

Figure 2-2B: AE11G OW LED indications

| LED                   | indication                                                                                                    |
|-----------------------|----------------------------------------------------------------------------------------------------|
| RF status (700 MHz)   | On when the ANI 700 MHz Wireless Backhaul is registered.  Off when the ANI 700 MHz Wireless Backhaul is not registered.  Blinking when the ANI 700 MHz Wireless Backhaul is registration process |
| RF activity (700 MHz) | Blinking when data on the ANI 700 MHz<br>Wireless Backhaul is transferring in either in the<br>Upstream or Downstream direction.                                                                 |
| RS232 acitivity       | Blinking when data is being transmitted/received on RS232 port through IP encapsulation bridge                                                                                                   |
| Ethernet activity     | Blinking when data is being transmitted/received with the Ethernet device connected to LAN port                                                                                                  |

# 2.6 Left Panel Connectors

There are two connectors located on the left panel of the AE11G OW modem.

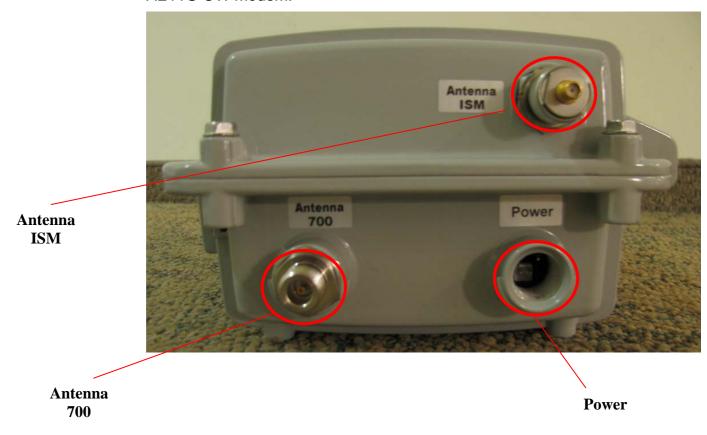

Figure 2-3: AE11G OW WMU Left side Panel Connectors

| Connector   | Function                                                                           |
|-------------|------------------------------------------------------------------------------------|
| Antenna ISM | N-type Female connector for the external antenna to the Itron Openway ® Cell Relay |
| Antenna 700 | N-type Female connector for the external antenna to the 700 MHz ANI modem          |
| POWER       | Connect 12 VDC external power source here.                                         |

Table 2-1: AE11G OW Left side Panel Connectors

## 3 USING THE MODEM

Follow the steps below to use the modem properly.

- Check that the computer with which you are using the AE11G OW modem contains a working Ethernet network card, and has the following software installed and operational:
  - a. Microsoft Windows 95 operating system or later
  - A standard Internet browser application
  - c. The Telnet/SHH communications utility
- 2. Attach your computer to the modem's LAN port with the included RJ-45 Ethernet cable.
- 3. Connect the antenna cable to the **LAN** connector on the Left side of the modem.
- Plug the 12VDC modem power supply jack into the POWER socket on the Left side of the modem.

Note: As with any household electrical device, avoid the risk of accidental electrical shock. **Make sure that your hands are completely dry** and that there is no moisture on the floor or other surfaces in the immediate area of the electrical wall outlet.

Hazard: The RF antennas used for this modem must be installed to provide a separation distance of at least 60 cm from all persons and must not be

co-located or operated in conjunction with any other antenna or transmitter.

# 4 TECHNICAL SPECIFICATIONS

| General                                                                                                    |                                        |                                                                                                    |                                                                                                    |                                |  |
|----------------------------------------------------------------------------------------------------|----------------------------------------|----------------------------------------------------------------------------------------------------|----------------------------------------------------------------------------------------------------|--------------------------------|--|
| Power                                                                                                    | 12 VDC (±15 %)                         |                                                                                                    |                                                                                                    |                                |  |
| Consumption                                                                                                    | 35 W max                               |                                                                                                    |                                                                                                    |                                |  |
| Operating temperature                                                                                                    | -33 to 60° C                           | / -27.4 to 140                                                                                                    | °F                                                                                                    |                                |  |
| Dimension                                                                                                    | 30x22x14 cr                            | m / 11.81''x8.6                                                                                                    | 66"x5.51"                                                                                                    |                                |  |
| Interface                                                                                                    |                                        | Description                                                                                                    |                                                                                                    |                                |  |
|                                                                                                    | ernet Auto-                            |                                                                                                    | ta connection                                                                                                    | to IP/Ethernet                 |  |
| MDIX Interface                                                                                                    |                                        | devices                                                                                                    |                                                                                                    |                                |  |
|                                                                                                    |                                        | •                                                                                                    |                                                                                                    | iterface can be                |  |
|                                                                                                    |                                        |                                                                                                    |                                                                                                    | ent of the ANI, modules (Refer |  |
|                                                                                                    |                                        |                                                                                                    |                                                                                                    | nanufacturers).                |  |
| RS-232 RJ45 DCE (Fe                                                                                                    | emale Type)                            |                                                                                                    |                                                                                                    | tion for serial                |  |
| 110 202 110 10 202 (1 0                                                                                                    | ,,,,,,,,,,,,,,,,,,,,,,,,,,,,,,,,,,,,,, | SCADA RTU                                                                                                    |                                                                                                    | iion for contai                |  |
|                                                                                                    |                                        |                                                                                                    | -<br>- 1200 – 115,                                                                                                    | 200 bps                        |  |
| N female connector                                                                                                    |                                        | RF Antenn                                                                                                    | a Interface                                                                                                    | (50 Ohm) for                   |  |
|                                                                                                    |                                        | licensed 700                                                                                                    | ) MHz commu                                                                                                    | unication                      |  |
| N female connector                                                                                                    |                                        | RF Anten                                                                                                    |                                                                                                    | ,                              |  |
|                                                                                                    |                                        |                                                                                                    |                                                                                                    | nsed 900 MHz                   |  |
| N famala cannactar                                                                                                    |                                        |                                                                                                    | /ay® Cell Rel                                                                                                    |                                |  |
| N female connector                                                                                                    |                                        | RF Anten                                                                                                    | na interface<br>to the licen                                                                                                    | ,                              |  |
|                                                                                                    |                                        | Connected                                                                                                    | to the neers                                                                                                    | Sed 300 Miliz                  |  |
|                                                                                                    |                                        | wireless gat                                                                                                    | ewav                                                                                                    |                                |  |
| Description                                                                                                    | Lice                                   | wireless gatensed 700 MF                                                                                                    |                                                                                                    | ackhaul                        |  |
| Description                                                                                                    | Lice                                   | ensed 700 MF                                                                                                    | eway<br>Iz Wireless Ba<br>tream (RX)                                                                                                    | ackhaul                        |  |
| Description  RF Frequency range                                                                                                    | Lice                                   | ensed 700 MH<br>Downs                                                                                                    | lz Wireless B                                                                                                    | ackhaul                        |  |
|                                                                                                    | Lice                                   | ensed 700 MF<br>Downs<br>From 757                                                                                                    | Iz Wireless Batream (RX)                                                                                                    |                                |  |
| RF Frequency range                                                                                                    | Lice                                   | ensed 700 MF<br>Downs<br>From 757<br>QPSK, 160                                                                                                    | Iz Wireless Batream (RX) To 758 MHz                                                                                                    |                                |  |
| RF Frequency range  Modulation format  Channel Bandwidth  Adaptive Modulation                                                                                                    | Lice                                   | ensed 700 MF<br>Downs<br>From 757<br>QPSK, 160<br>245 &                                                                                                  | Hz Wireless Batream (RX)  7 to 758 MHz  QAM & 64QAI  330 KHz  Yes                                                                                                    |                                |  |
| RF Frequency range  Modulation format  Channel Bandwidth                                                                                                    |                                        | ensed 700 MF<br>Downs<br>From 757<br>QPSK, 160<br>245 &                                                                                                  | Hz Wireless Batream (RX)  To 758 MHz  QAM & 64QAI  330 KHz                                                                                                    |                                |  |
| RF Frequency range  Modulation format  Channel Bandwidth  Adaptive Modulation                                                                                                    | Lice<br>Bandwidth<br>(KHz)             | ensed 700 MF<br>Downs<br>From 757<br>QPSK, 160<br>245 &                                                                                                  | Hz Wireless Batream (RX)  7 to 758 MHz  QAM & 64QAI  330 KHz  Yes                                                                                                    |                                |  |
| RF Frequency range  Modulation format Channel Bandwidth Adaptive Modulation Data Rate (Raw)                                                                                                    | Bandwidth                              | Pinsed 700 MF<br>Downs<br>From 757<br>QPSK, 160<br>245 &<br>0.55 -                                                                                       | tream (RX) tream (RX) to 758 MHz QAM & 64QAI 330 KHz Yes 1.65 Mbps                                                                                                    | M                              |  |
| RF Frequency range  Modulation format Channel Bandwidth Adaptive Modulation Data Rate (Raw)                                                                                                    | Bandwidth<br>(KHz)<br>245/330          | Pinsed 700 MF<br>Downs<br>From 757<br>QPSK, 160<br>245 8<br>0.55 –<br>64QAM<br>-81 dBm                                                                   | tream (RX) tream (RX) to 758 MHz QAM & 64QAI 330 KHz Yes 1.65 Mbps 16QAM                                                                                                    | QPSK<br>-91 dBm                |  |
| RF Frequency range  Modulation format Channel Bandwidth Adaptive Modulation Data Rate (Raw)  RX sensitivity                                                                                                    | Bandwidth<br>(KHz)<br>245/330          | Pinsed 700 MF<br>Downs<br>From 757<br>QPSK, 160<br>245 &<br>0.55 –<br>64QAM<br>-81 dBm                                                                   | tream (RX) tream (RX) to 758 MHz AM & 64QAI 330 KHz Yes 1.65 Mbps 16QAM                                                                                                    | QPSK<br>-91 dBm                |  |
| RF Frequency range  Modulation format Channel Bandwidth Adaptive Modulation Data Rate (Raw)                                                                                                    | Bandwidth<br>(KHz)<br>245/330          | Pinsed 700 MF<br>Downs<br>From 757<br>QPSK, 160<br>245 &<br>0.55 –<br>64QAM<br>-81 dBm<br>Pinsed 700 MF<br>Upsti                                         | Iz Wireless Batream (RX) It to 758 MHz IT to 758 MHz IT to | QPSK<br>-91 dBm                |  |
| RF Frequency range  Modulation format Channel Bandwidth Adaptive Modulation Data Rate (Raw)  RX sensitivity  RF Frequency range                                                                                 | Bandwidth<br>(KHz)<br>245/330          | Pinsed 700 MF<br>Downs<br>From 757<br>QPSK, 160<br>245 &<br>0.55 –<br>64QAM<br>-81 dBm<br>Pinsed 700 MF<br>Upstr                                         | tream (RX) tream (RX) to 758 MHz AM & 64QAI 330 KHz Yes 1.65 Mbps 16QAM -87 dBm Hz Wireless Baream (TX)                                                                                                    | QPSK<br>-91 dBm                |  |
| RF Frequency range  Modulation format Channel Bandwidth Adaptive Modulation Data Rate (Raw)  RX sensitivity  RF Frequency range (A band)                                                                        | Bandwidth<br>(KHz)<br>245/330          | Pinsed 700 MF<br>Downs<br>From 757<br>QPSK, 160<br>245 &<br>0.55 –<br>64QAM<br>-81 dBm<br>Pinsed 700 MF<br>Upsti<br>From 787                             | tream (RX) tream (RX) to 758 MHz AM & 64QAI 330 KHz Yes 1.65 Mbps 16QAM -87 dBm Hz Wireless Bream (TX) to 788 MHz                                                                                                    | QPSK -91 dBm ackhaul           |  |
| RF Frequency range  Modulation format Channel Bandwidth Adaptive Modulation Data Rate (Raw)  RX sensitivity  RF Frequency range (A band) Modulation formation                                                   | Bandwidth<br>(KHz)<br>245/330          | Pinsed 700 MF<br>Downs<br>From 757<br>QPSK, 160<br>245 &<br>0.55 –<br>64QAM<br>-81 dBm<br>Pinsed 700 MF<br>Upstr<br>From 787<br>QPSK                     | Iz Wireless Batream (RX) It to 758 MHz It to 758 MHz It to 758 MHz It to 758 MHz It to 758 MHz It to 758 Mbps It to 768 MHz It to 788 MHz It to 788 MHz It to 788 MHz It to 788 MHz It to 788 MHz It to 768 MHz                                                                                                    | QPSK -91 dBm ackhaul           |  |
| RF Frequency range  Modulation format Channel Bandwidth Adaptive Modulation Data Rate (Raw)  RX sensitivity  RF Frequency range (A band) Modulation formation RF Coverage                                       | Bandwidth<br>(KHz)<br>245/330          | Pinsed 700 MF<br>Downs<br>From 757<br>QPSK, 160<br>245 &<br>0.55 –<br>64QAM<br>-81 dBm<br>Pinsed 700 MF<br>Upstr<br>From 787<br>QPSK                     | tream (RX) tream (RX) to 758 MHz AM & 64QAI 330 KHz Yes 1.65 Mbps 16QAM -87 dBm Hz Wireless Bream (TX) to 788 MHz & 16QAM es with ANI B                                                                                                    | QPSK -91 dBm ackhaul           |  |
| RF Frequency range  Modulation format Channel Bandwidth Adaptive Modulation Data Rate (Raw)  RX sensitivity  RF Frequency range (A band) Modulation formation RF Coverage Channel Bandwidth                     | Bandwidth<br>(KHz)<br>245/330          | Pinsed 700 MF<br>Downs<br>From 757<br>QPSK, 160<br>245 &<br>0.55 –<br>64QAM<br>-81 dBm<br>-81 dBm<br>Upstr<br>From 787<br>QPSK<br>Up to 20 mile<br>250 & | tream (RX) to 758 MHz AM & 64QAI AM & 64QAI AM & 64QAI AM & 64QAI AM & 64QAI AM AM AM AM AM AM AM AM AM AM AM AM AM                                                                                                    | QPSK -91 dBm ackhaul           |  |
| RF Frequency range  Modulation format Channel Bandwidth Adaptive Modulation Data Rate (Raw)  RX sensitivity  RF Frequency range (A band) Modulation formation RF Coverage Channel Bandwidth Adaptive Modulation | Bandwidth<br>(KHz)<br>245/330          | Pinsed 700 MF<br>Downs<br>From 757<br>QPSK, 160<br>245 &<br>0.55 –<br>64QAM<br>-81 dBm<br>-81 dBm<br>Upstr<br>From 787<br>QPSK<br>Up to 20 mile<br>250 & | tream (RX) tream (RX) to 758 MHz AM & 64QAI 330 KHz Yes 1.65 Mbps 16QAM -87 dBm Hz Wireless Bream (TX) to 788 MHz & 16QAM es with ANI B 325 KHz No                                                                                                    | QPSK -91 dBm ackhaul           |  |

| Transmit Power Level | From -17 to 27 dBm |
|----------------------|--------------------|
|                      |                    |

| Description        |                                               | Licensed 900 MHz Wireless Gateway                                                                           |                     |                                   |  |
|--------------------|-----------------------------------------------|----------------------------------------------------------------------------------------------------|---------------------|-----------------------------------|--|
| Frequency range    |                                               | 896-902 and 935-960 MHz                                                                                     |                     |                                   |  |
|                    |                                               | (licensed 900 MHz)                                                                                          |                     |                                   |  |
| Power              |                                               | 3.3 VDC, up to 8.5 Watts                                                                                    |                     |                                   |  |
| Occupied Bandwidth |                                               | 6.25 kHz                                                                                                    | 12.5 kH             |                                   |  |
| Link F             |                                               | 4.8 kbps                                                                                                    | 9.6 kbp             |                                   |  |
| Error De           |                                               |                                                                                                    | 32 bits of C        | · ·                               |  |
| Encry<br>Sensi     |                                               | 128-bit WEP/WPA -111dBm  100mW - 1W (20-30dBm) - 25 dBc; one channel away (6.25Khz, 12.5Khz, 25Khz) – (TBD) |                     |                                   |  |
| RF outpu           |                                               |                                                                                                    |                     |                                   |  |
| Adjacent           |                                               |                                                                                                    |                     |                                   |  |
| Rejec              |                                               |                                                                                                    |                     |                                   |  |
| Descri             |                                               | Unlicensed 90                                                                                               |                     | OpenWay ® Cell Relay              |  |
|                    |                                               | Ormoonided ed                                                                                               |                     | 28 MHz                            |  |
| Frequenc           | y range                                       |                                                                                                    |                     | d 900 MHz)                        |  |
| Pow                | er                                            |                                                                                                    | up to 7.8           | ,                                 |  |
| RF outpu           | t power                                       | L L                                                                                                    | Jp to 250 m\        |                                   |  |
| Service            |                                               | License                                                                                                    | ed 700 MHz o        | only                              |  |
| Network            | Protocol                                      | 2.00110                                                                                                    |                     | SNMP                              |  |
| Management         | 1 1010001                                     |                                                                                                    | `                   | Orani                             |  |
|                    | MIB                                           |                                                                                                    |                     | RFC1213, RFC1493,                 |  |
|                    | WIID                                          |                                                                                                    |                     | RFC2233, RFC2669,                 |  |
|                    |                                               |                                                                                                    |                     | RFC2670, DOCSIS                   |  |
|                    |                                               |                                                                                                    |                     | Privacy MIB                       |  |
|                    | Provisioning                                  | I                                                                                                    | ,                   | As per DOCSIS                     |  |
| Security           | Link Layer E                                  | Encryption                                                                                                  |                     | DES CBC, 40 and 56                |  |
|                    | , ,,                                          |                                                                                                    |                     | Bits per user                     |  |
|                    | Link Layer k                                  | <b>Key Distribution</b>                                                                                     |                     | Two-layer key                     |  |
|                    |                                               |                                                                                                    |                     | distribution protocol,            |  |
|                    |                                               |                                                                                                    |                     | which includes DES-               |  |
|                    |                                               |                                                                                                    |                     | ECB and RSA public                |  |
|                    |                                               |                                                                                                    |                     | key encryption and<br>HMAC-SHA1   |  |
|                    |                                               |                                                                                                    |                     | authorization                     |  |
| IP Protocols       | ntocole                                       |                                                                                                    | IP, ICMP, ARP, IGMP |                                   |  |
| 11 1 10100013      | tocols Network Protocols  Transport Protocols |                                                                                                    |                     | TCP, UDP, RTP                     |  |
|                    | <u>'</u>                                      |                                                                                                    |                     | ·                                 |  |
|                    | Application                                   | Protocols                                                                                                   |                     | SNMP, TFTP, DHCP,                 |  |
| ID O :             | T                                             |                                                                                                    |                     | HTTP, TELNET, SSH                 |  |
| IP Security        | Type                                          | 4                                                                                                    |                     | VPN tunnel                        |  |
|                    | Security pro                                  |                                                                                                    |                     | IPSec                             |  |
|                    | Key Rotation                                  |                                                                                                    |                     | KE                                |  |
| Encryption I       |                                               | evei                                                                                                    |                     | DES, 3DES, AES-128<br>and AES-256 |  |
|                    |                                               |                                                                                                    | Č                   | and AES-230                       |  |

# 5 TROUBLESHOOTING

# 5.1 Local troubleshooting

If you encounter problems with your modem, try the following steps.

- 1. Check for damage to the external modem casing during shipping or installation. If you see visible damage, the modem may need replacement.
- Verify that the 12 VDC modem power supply jack is connected to the modem POWER connector on the Left side of the modem, and that the modem power supply is correctly connected to a AC power outlet.
- 3. Verify that the RF coaxial cable is connected properly to the modem **N-type** connector.
- 4. Verify that the PC **LAN** LED is illuminated and that the LAN cable is connected to a working Ethernet network port on the PC.

If none of these steps help, the modem have to be replaced

# 5.2 Remote troubleshooting

TBD

# 6 REFERENCES

# 6.1 General documentation

For further information refer to Itron OpenWay ® Cell Relay user guides and operating manuals

# 6.2 FCC documentation

For further information refer to Itron OpenWay ® Cell Relay FCC Hardware Manual

# 7 WARRANTY INFORMATION

The Arcadian Networks Inc. Limited Warranty and related information can be found in the terms and conditions and/or other contracts under which this product was purchased.

# **CONTACTING ARCADIAN NETWORKS**

For further information about the AE11G OW WMU or other Arcadian Networks products, visit the Arcadian Networks Website at:

 $\underline{www.arcadiannetworks.com}\;.$ 

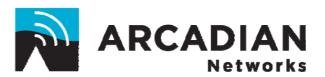